## **CompatibilityTable**

## Compatibility Table

The following table summarizes the compatibility of MRQL:

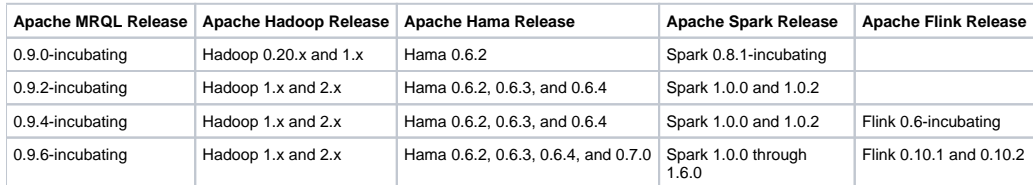

(NOTE) By default, MRQL 0.9.6 uses Hadoop 2.7.1 (Yarn), Hama 0.7.0, Spark 1.6.0, and Flink 0.10.2. To build MRQL on some other Hadoop 2.x (Yarn), such as 2.6.0, use:

mvn -Dyarn.version=2.6.0 clean install

## To build MRQL on Hadoop 1.x use:

mvn -Dhadoop1 -Dhadoop.version=1.2.1 clean install